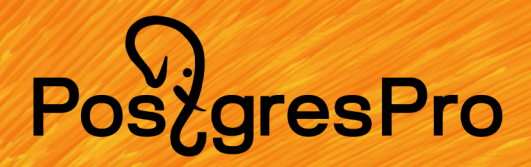

**Как мы тестировали Adaptive Query Optimization на разных конфигурациях 1С**

Василий Пучков ООО «ЛУКОЙЛ-Технологии»

**PostaresPro** 

# **PGConf.Сибирь 2023 О докладчике**

30 лет работы с базами данных 9 лет работы в Газпромнефть 8 лет работы с PostgreSQL Полгода в ЛУКОЙЛ-Технологии

PGConf. Сибирь 2023 Что такое АQО

PostgresPro

**Adaptive Query Optimization** 

Адаптивная оптимизация запросов

**Оптимизация запросов**

# **Этапы обработки запроса**

Разбор

Переписывание

Планирование (Оптимизация)

Выполнение

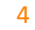

**Оптимизация запросов**

## **Данные для планировщика**

Синтаксис и семантика

Метаданные

Статистика данных

Статистика выполнения

## Пример

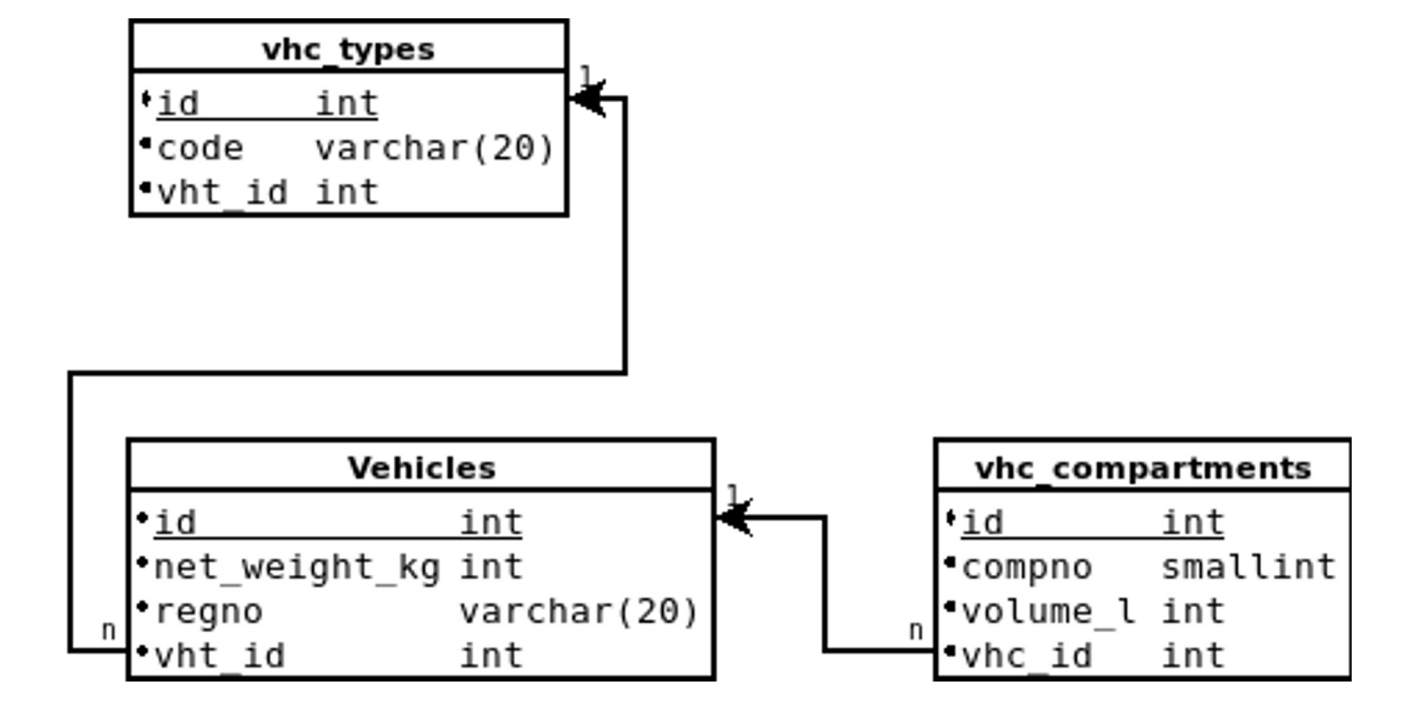

#### **Синтаксис и семантика**

SELECT vhc.regno SELECT vhc.regno WITH vht AS MATERIALIZED FROM vehicles vhc FROM vehicles vhc JOIN vhc\_types vht MHERE vhc.vht\_id IN (SELECT id ON vhc.vht\_id = vht.id SELECT vht.id FROM vhc\_types WHERE vht.code = 'semitrailer';

FROM vhc\_types vht WHERE code = WHERE vht.code = 'semitrailer' 'semitrailer' );

```
(
)
SELECT vhc.regno
FROM vehicles vhc
JOIN vht
ON vhc.vht id = vht.id;
```
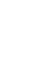

## **Метаданные**

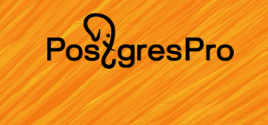

SELECT vhc.id FROM vehicles vhc WHERE  $vhc. regno = 'CT0001 54 RUS';$ 

SELECT vhc.id FROM vehicles vhc WHERE vhc.net weight  $kg = 5000$ ;

## **Статистика данных**

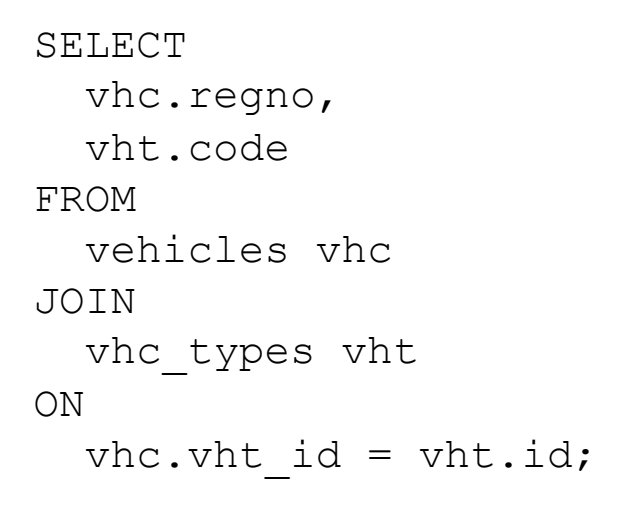

SELECT vhc.regno, vcc.compno FROM vehicles vhc JOIN vhc\_compartments vcc ON  $vcc$ . vcc id = vhc.id;

## **Статистика выполнения**

```
SELECT
 vcc.vhc_id,
 max(vcc.compno)
FROM 
 vhc_compartments vcc
WHERE
 vcc. vhc id = 1GROUP BY
  vcc.vhc_id;
```
SELECT max(vcc.compno) FROM vhc\_compartments vcc WHERE vcc.vhc  $id = 1;$ 

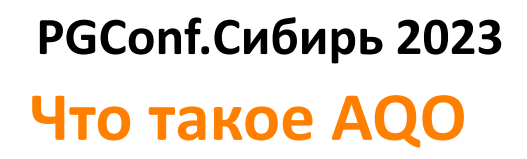

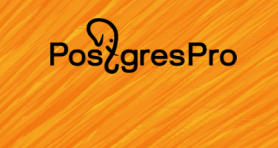

Анализиатор статистики выполнения запросов с использованием машинного обучения

Планирование тестирования

Базы 1С

Планирование тестирования

Базы 1С

Не слишком хорошо работающие

13

Планирование тестирования

Базы 1С

Не слишком хорошо работающие

Но и не слишком плохо

Планирование тестирования

PoszgresPro

Базы 1С

Не слишком хорошо работающие

Но и не слишком плохо

Возможность проведения воспроизводимых тестов с контролируемым результатом

**Процесс**

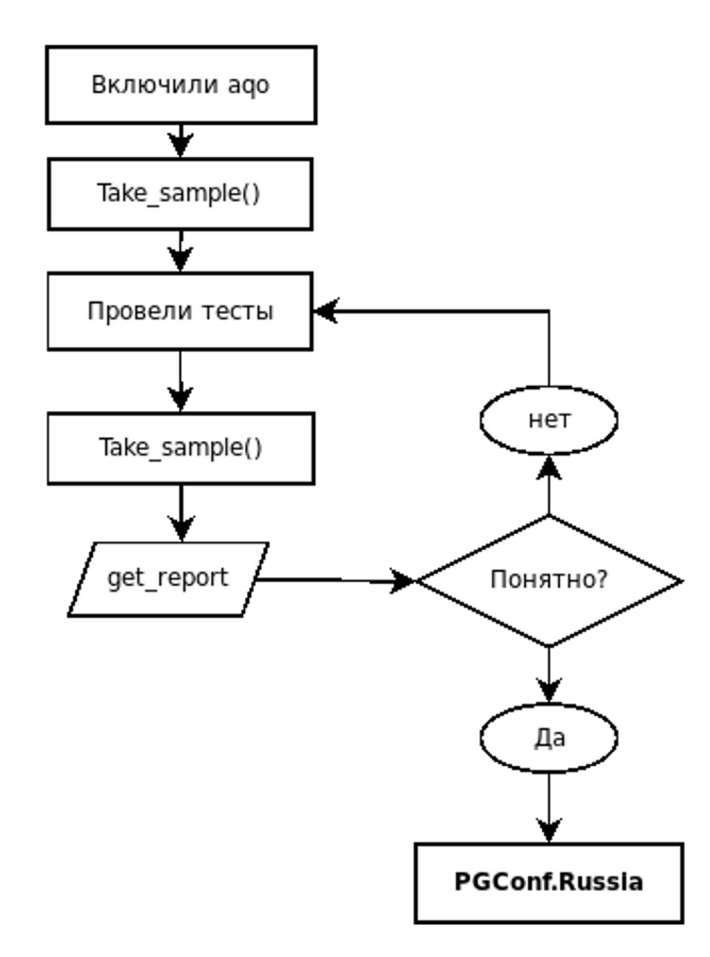

## Полученные результаты

WITH gstna AS ( SELECT qs.query hash, avg (etime) AS avg e time FROM ago query stat qs, LATERAL UNNEST ( qs.execution time without a etime qo ) GROUP BY qs.query hash ), gsta AS ( SELECT qs.query hash, avg (etime) AS avg e time FROM ago query stat qs, LATERAL UNNEST ( qs.execution time with aqo ) etime GROUP BY qs.query hash )

```
SELECT
    qstna.avq e time
as avg no aqo,
qsta.avq e time as
avg ago,
qs.executions with aq
\circ,
qs.executions without
aqo
FROM
```
## Полученные результаты

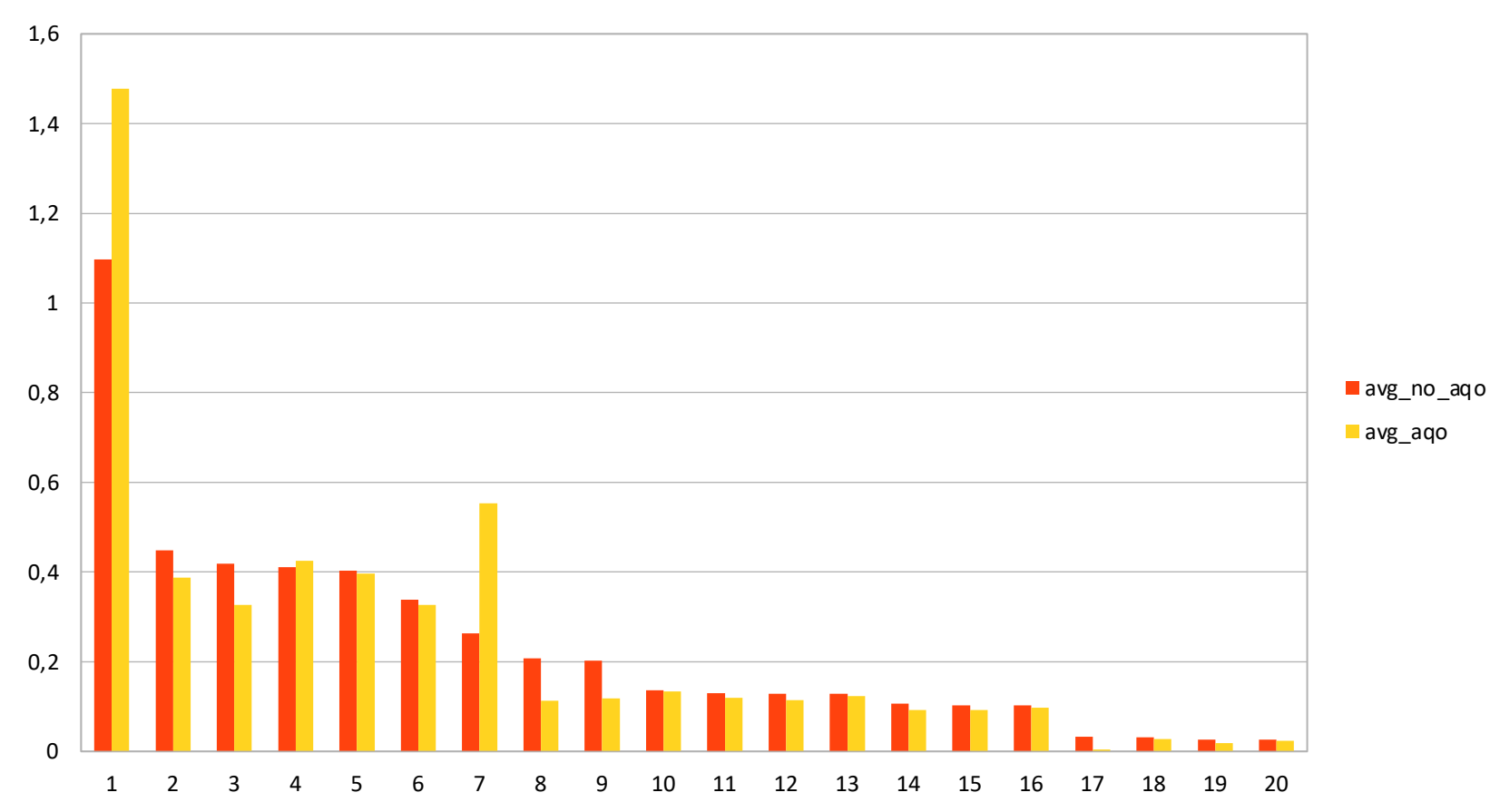

Pos<sub>c</sub>gresPro

## Полученные результаты

## **SQL query statistics**

#### Top SQL by execution time

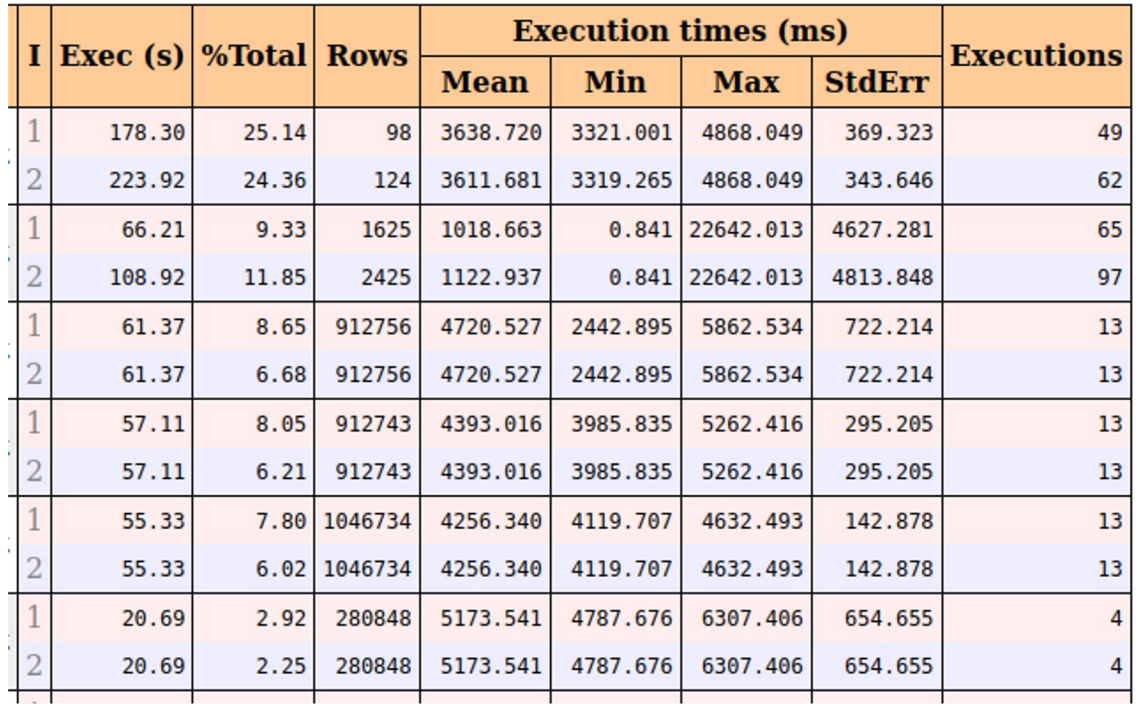

Pos<sub>c</sub>gresPro

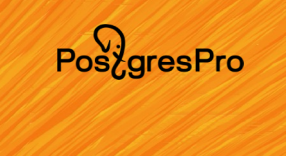

В дефолтной конфигурации АQО даёт небольшой, но ощутимый эффект за счёт ускорения самых массовых запросов

•Принудительно включать АQО имеет смысл только на запросах, для которых обнаружено несоответствие ожиданий оптимизатора реальной выборке

## **Полученные результаты**

```
SELECT aq.*
FROM aqo_queries aq
JOIN aqo query texts aqt on aq.query hash = aqt.query hash
WHERE
        REPLACE( aqt.query text, chr(10), ' ' ) LIKE
         'SELECT T1. Fld6235RRef, T1. Fld7904 FROM InfoRg6233 T1 LEFT OUTER JOIN
Document9127 T2%';
query hash | learn aqo | use aqo | fspace hash | auto tuning
-----------+-----------+---------+-------------+-------------
323327177 | f | f | 323327177 | t
```
(1 row)

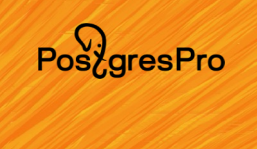

## **Полученные результаты**

```
UPDATE aqo queries SET use aqo=true, learn aqo=true, auto tuning=false
WHERE query hash IN (
 SELECT query hash
 FROM aqo_query_texts
 WHERE
         REPLACE( query text, chr(10), ' ' ) LIKE
         'SELECT T1. Fld6235RRef, T1. Fld7904 FROM InfoRg6233 T1 LEFT OUTER JOIN
Document9127 T2%' ) ;
SELECT aq.*
FROM aqo_queries aq
JOIN aqo query texts aqt on aq.query hash = aqt.query hash
WHERE
        REPLACE( aqt.query text, chr(10), ' ' ) LIKE
         'SELECT T1. Fld6235RRef, T1. Fld7904 FROM InfoRg6233 T1 LEFT OUTER JOIN
Document9127 T2%';
query_hash | learn_aqo | use_aqo | fspace_hash | auto_tuning
   -----------+-----------+---------+-------------+-------------
323327177 | t | t | 323327177 | f
```
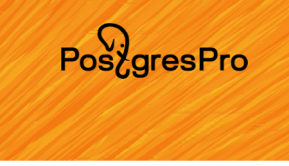

## **Но нет...**

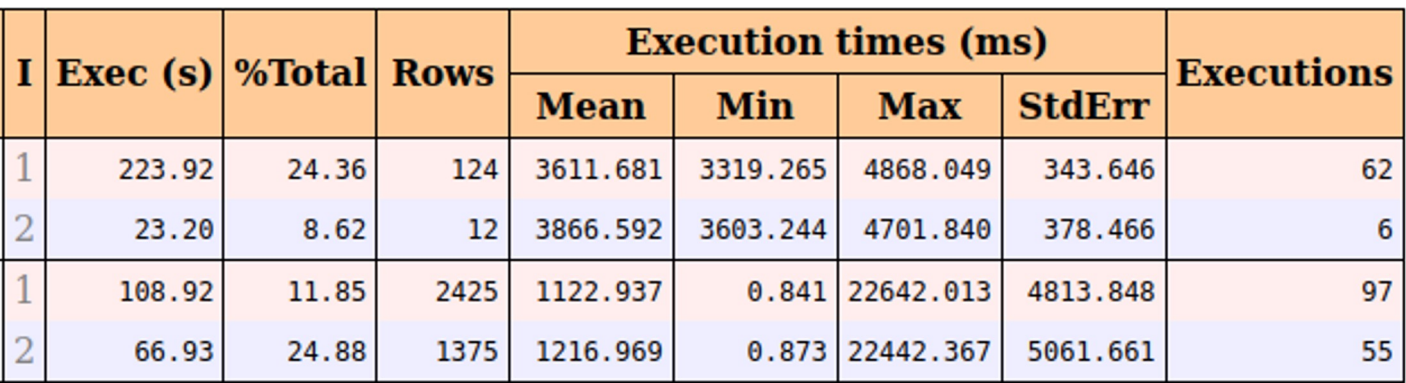

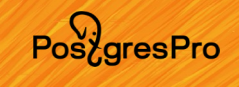

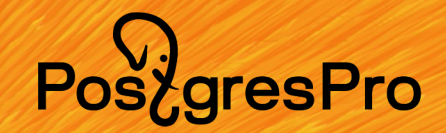

# Спасибо!